.1 **قم بالدخول لمحرك البحث Google واكتب العبارة التالية "tilt "واضغط . Entrer**

**سوف تالحظ عرض النتائج بكشل مائل**

.2 **قم بالدخول لمحرك البحث Google واكتب العبارة التالية " roll barrel a do " واضغط Entrer.**

**سيقوم جوجل بشقلبة الصفحة مرتين**

.3 **قم بالدخول لمحرك البحث Google واكتب العبارة التالية " rush zerg " واضغط.Entrer**

**لعبة بسيطة ستقوم دوائر جوجل بالهجوم على نتائج البحث وانت عليك اصبتها عن طريق الماوس ALC** 

.4 **قم بالدخول لمحرك البحث Google واكتب العبارة التالية "Gravity Google" واضغط ضربة حظ.** 

**ستالحظ انهيار صفحة جوجل**

.5 **قم بالدخول لمحرك البحث Google واكتب العبارة التالية "Terminal Google " واضغط ضربة حظ.**

**ALCOHOL** 

**START START** 

**كأنك دخلت على جوجل عن طريق الـ ) Terminal عن طريق األوامر الكتابية**

.6 البحث عن طريق الصور : اذا رأيت صورة على الفيس او اي مكان اخر واردت ان تعر اصل الصورة يمكن ان تبحث حسب الصورGoogle

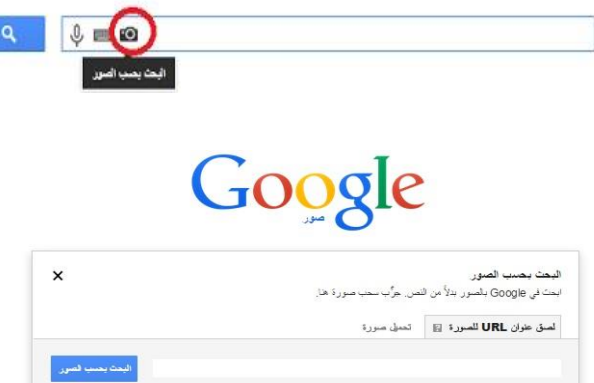

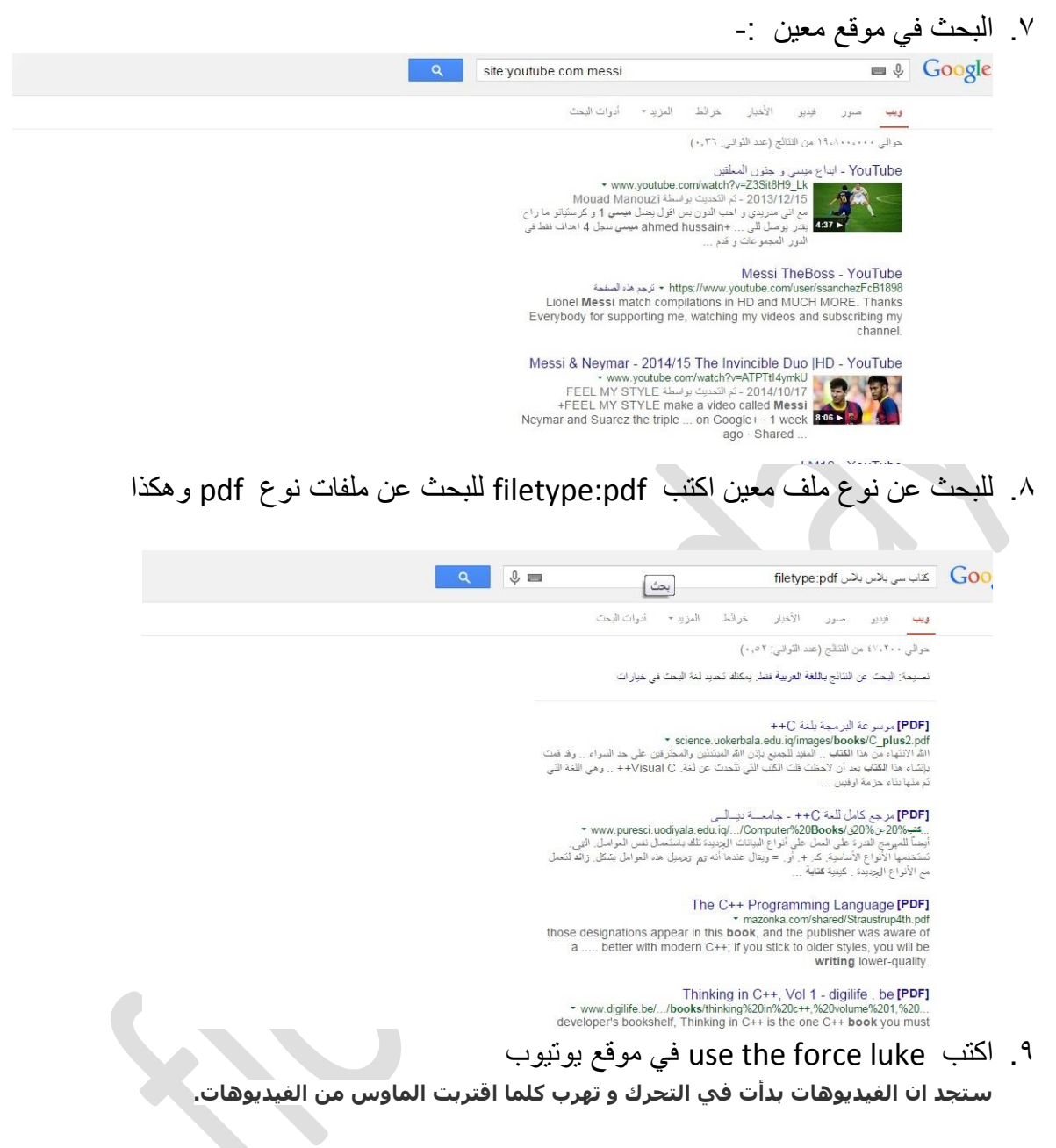

.01 اكتب beam me up scotty في موقع يوتيوب .